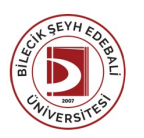

## BİLECİK ŞEYH EDEBALİ ÜNİVERSİTESİ İNSANVETOPLUMBİLİMLERİ FAKÜLTESİ

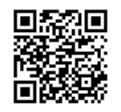

**COĞRAFYA** (2023-2024) Ders Bilgi Formu

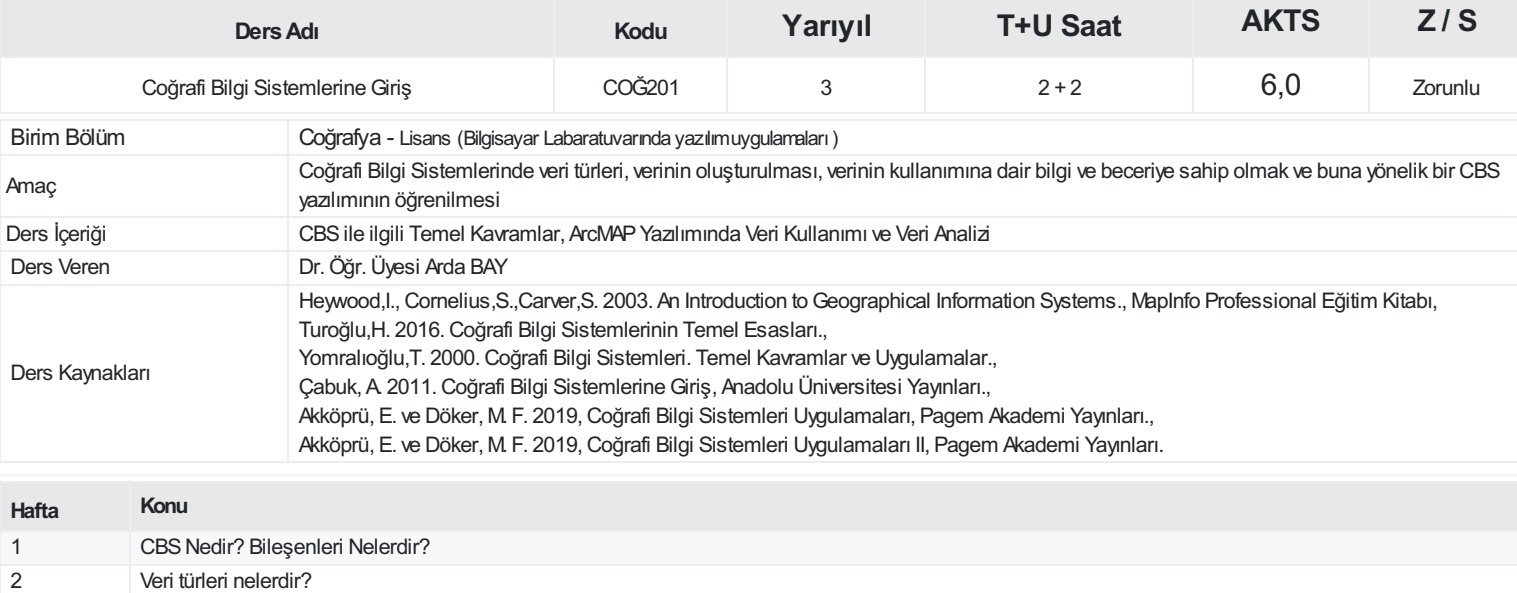

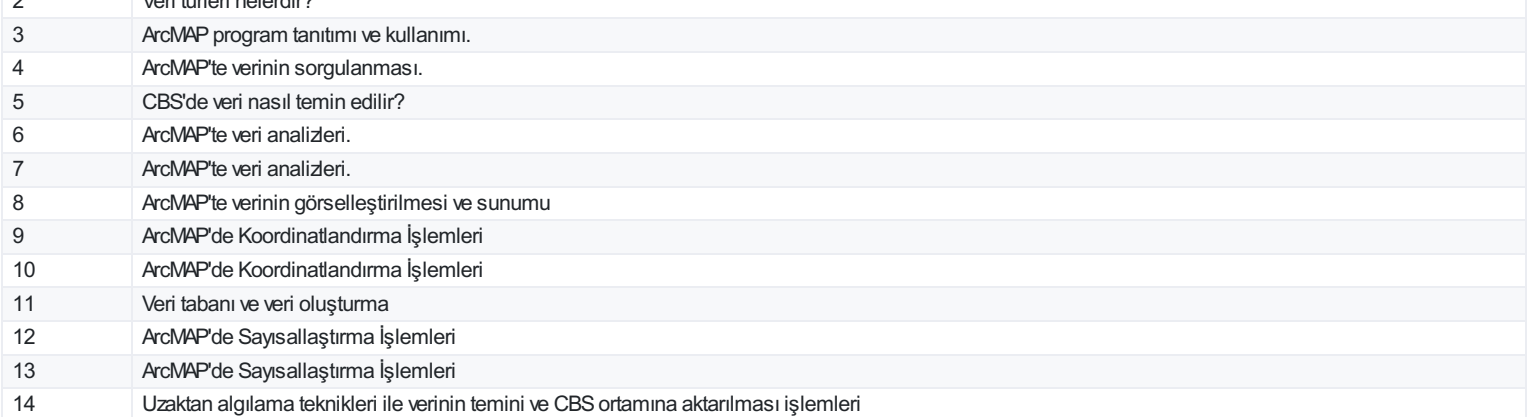

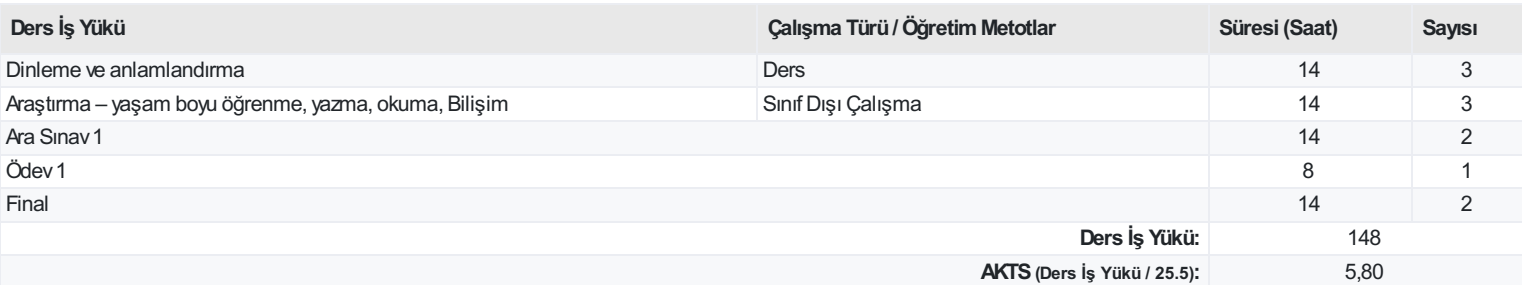

## **ProgramÇıktıları**

- 1 Coğrafya alanında lisans düzeyde belirli bir konuda güçlü bir alt yapıya sahip olur
- 2 Bilgilerini gerek teorik coğrafya, gerekse coğrafyanın uygulandığı başka alanlarda kullanabilir donanımda olur

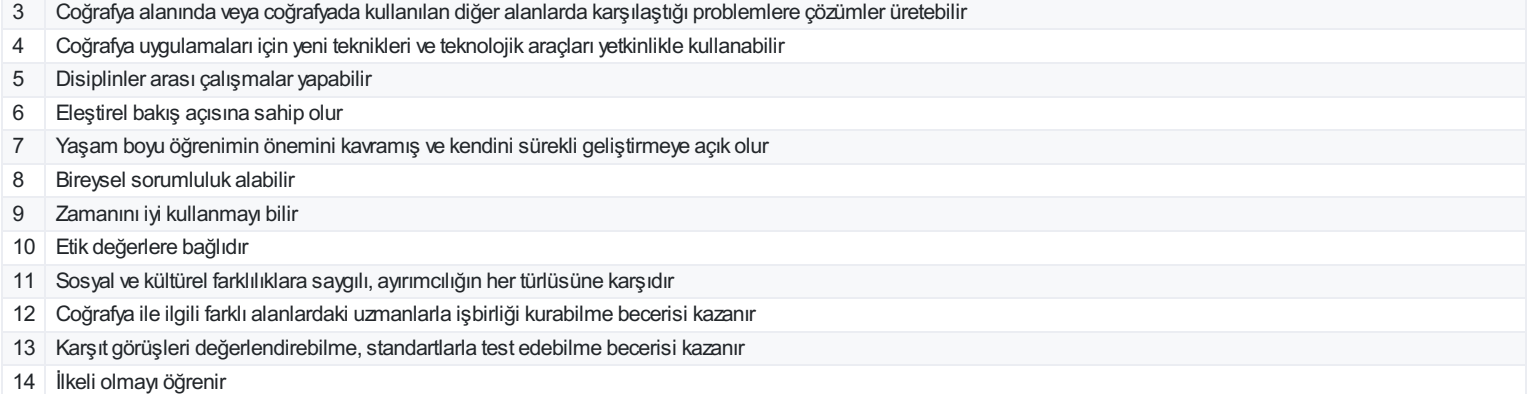

## **DersÖğrenme Çıktısı - ProgramÇıktıları (1 -5 PuanAralığı)**

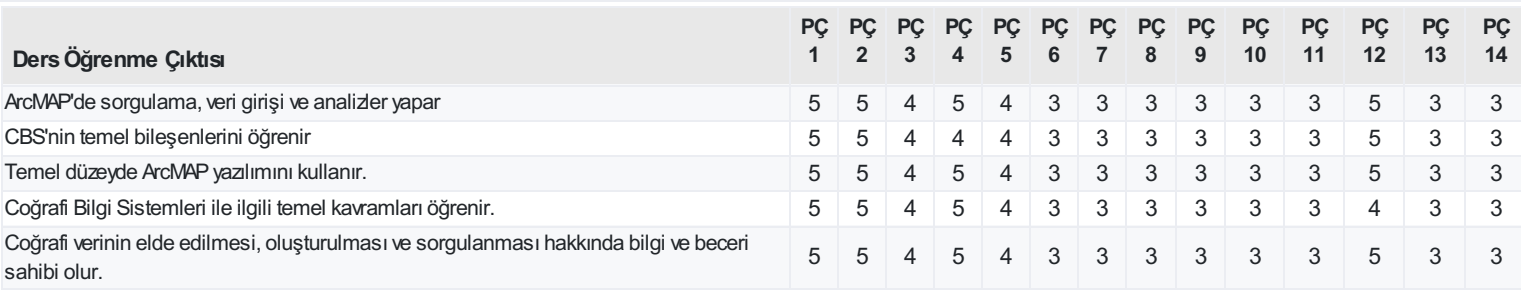

<https://ebs.bilecik.edu.tr/pdf/dersbilgigetir/355075>